# **The ESC/Java2 tool**

# **ESC/Java2Use and Features**

**David Cok, Joe Kiniry, Erik Poll**

**Eastman Kodak Company, University College Dublin, and Radboud University Nijmegen**

David Cok, Joe Kiniry & Erik Poll - ESC/Java2 & JML Tutorial – p.2/**??**

# **Structure of ESC/Java2**

David

Cok, Joe Kiniry & Erik Poll - ESC/Java2 & JML Tutorial – p.3/**??**

David Cok, Joe Kiniry & Erik Poll - ESC/Java2 & JML Tutorial – p.1/**??**

**ESC/Java2 consists of a**

- **parsing phase (syntax checks),**
- **typechecking phase (type and usage checks),**
- **static checking phase (reasoning to find potential bugs) - runs <sup>a</sup> behind-the-scenes prover called Simplify**

**Parsing and typechecking produce cautions or errors.**

**Static checking produces warnings.**

**The focus of ESC/Java2 is on static checking, but reports of bugs, unreported errors, confusing messages, documentation or behavior, and even just email about your application and degree of success are Very Welcome. [and Caution: this is still an alpha release]**

# **Running ESC/Java2**

David

Cok, Joe Kiniry & Erik Poll - ESC/Java2 & JML Tutorial – p.4/**??**

- **Download the binary distribution from http://secure.ucd.ie/products/opensource/ESCJava2**
- **Untar the distribution and follow the instructions in README.release about setting environment variables.**
- **Run the tool by doing one of the following:**
	- **Run <sup>a</sup> script in the release: escjava2 or escj.bat**
	- **Run the tool directly with java -cp esctools2.jar escjava.Main, but then you need to be sure to provide values for the -simplify and -specs options.**
	- **Run <sup>a</sup> GUI version of the tool by double-clicking the release version of esctools2.jar**
	- **Run <sup>a</sup> GUI version of the tool by executing it with java -jar esctools2.jar (in which case you can add options).**

#### **Supported platforms**

### **Environment**

**ESC/Java2 is supported on**

- **Linux**
- **MacOSX**
- **Cygwin on Windows**
- **Windows (but there are some environment issues still to be resolved)**
- **Solaris (in principle - we are not testing there)**

**Note that the tool itself is relatively portable Java, but the underlying prover is <sup>a</sup> Modula-3 application that must be compiled and supplied for each platform.**

**Help with platform-dependence issues is welcome.**

**The application relies on the environment having**

- **<sup>a</sup> Simplify executable (such as Simplify-1.5.4.macosx) for your platform, typically in the same directory as the application's jar file;**
- **the SIMPLIFY environment variable set to the name of the executable for this platform;**
- **<sup>a</sup> set of specifications for Java system files - by default these are bundled into the application jar file, but they are also in jmlspecs.jar.**
- **The scripts prefer that the variable ESCTOOLS\_RELEASE be set to the directory containing the release.**

David Cok, Joe Kiniry & Erik Poll - ESC/Java2 & JML Tutorial – p.5/**??**

## David Cok, Joe Kiniry & Erik Poll - ESC/Java2 & JML Tutorial – p.6/**??**

# **Command-line options**

David

Cok, Joe Kiniry & Erik Poll - ESC/Java2 & JML Tutorial – p.7/**??**

**The items on the command-line are either options and their arguments or input entries. Some commonly used options (see the documentation for more):**

- **-help - prints <sup>a</sup> usage message**
- **-quiet - turns off informational messages (e.g. progress messages)**
- $\bullet$ **-nowarn - turns off <sup>a</sup> warning**
- •**-classpath - sets the path to find referenced classes [best if it contains '.']**
- •**-specs - sets the path to library specification files**
- •**-simplify - provides the path to the simplify executable**
- •**-f - the argument is <sup>a</sup> file containing command-line arguments**
- •**-nocheck - parse and typecheck but no verification**
- •**-routine - restricts checking to <sup>a</sup> single routine**
- $\bullet$ **-eajava, -eajml - enables checking of Java assertions**
- **-counterexample - gives detailed information about <sup>a</sup> warning**

# **Input entries**

**The input entries on the command-line are those classes that are actually checked. Many other classes may be referenced for class definitions or specifications - these are found on the classpath (or sourcepath or specspath).**

- **file names - of java or specification files (relative to the current directory)**
- **directories - processes all java or specification files (relative to the current directory)**
- **package - (fully qualified name) - found on the classpath**
- **class - (fully qualified name) - found on the classpath**
- **list - (prefaced by -list) - <sup>a</sup> file containing input entries**

David

Cok, Joe Kiniry & Erik Poll - ESC/Java2 & JML Tutorial – p.8/**??**

#### **Specification files**

#### **Specification file example**

- **Specifications may be added directly to .java files**
- **Specifications may alternatively be added to specification files.**
	- **No method bodies**
	- **No field initializers**
	- **Recommended suffix: .refines-java**
	- **Recommend <sup>a</sup> refines annotation (see documentation)**
	- **Must also be on the classpath**

```
package java.lang;
import java.lang.reflect.*;
import java.io.InputStream;
```
public final class Class implements java.io.Serializable {

private Class();

/\*@ also public normal\_behavior @ ensures \result != null && !\result.equals("") @ $& ( * \rvert x)$  (\* \result is the name of this class object \*); @\*/ public /\*@ pure @\*/ String toString();

....

David Cok, Joe Kiniry & Erik Poll - ESC/Java2 & JML Tutorial – p.9/**??**

David Cok, Joe Kiniry & Erik Poll - ESC/Java2 & JML Tutorial – p.10/**??**

# **Bag demo**

Cok, Joe Kiniry & Erik Poll - ESC/Java2 & JML Tutorial – p.11/**??**

David

# **modular reasoning**

David

Cok, Joe Kiniry & Erik Poll - ESC/Java2 & JML Tutorial – p.12/**??**

**ESC/Java2 reasons about every method individually. So in**

```
class A{
byte[] b;
public void n() { b = new byte[20]; }public void m() { n();
                 b[0] = 2;... }
```
**ESC/Java2 warns that b[0] may be <sup>a</sup> null dereference here, even though you can see that it won't be.**

## **modular reasoning**

## **modular reasoning**

### **To stop ESC/Java2 complaining: add <sup>a</sup> postcondition**

```
class A{
byte[] b;
//@ ensures b != null && b.length = 20;
public void n() { b = new byte[20]; }public void m() { n();
                 b[0] = 2;... }
```
**So: property of method that is relied on has to be made explicit.**

**Also: subclasses that override methods have to preserve these.**

```
Similarly, ESC/Java will complain about b[0] = 2 in
 class A{
 byte[] b;
 public void A() \{ b = new byte[20]; \}public void m() { b[0] = 2;
                      ... }
```
**Maybe you can see that this is <sup>a</sup> spurious warning, though this will be harder than in the previous example: you'll have to inspect all constructors and all methods.**

David Cok, Joe Kiniry & Erik Poll - ESC/Java2 & JML Tutorial – p.13/**??**

## **modular reasoning**

David

Cok, Joe Kiniry & Erik Poll - ESC/Java2 & JML Tutorial – p.15/**??**

## **To stop ESC/Java2 complaining here: add an invariant**

```
class A{
byte[] b;
 //@ invariant b != null && b.length == 20;
     // or weaker property for b.length ?
public void A() \{ b = new byte[20]; \}public void m() { b[0] = 2;
                   ... }
```
**So again: properties you rely on have to be made explicit. And again: subclasses have to preserve these properties.**

**Alternative to stop ESC/Java2 complaining: add an assumption:**

```
...//@ assume b != null && b.length > 0;
b[0] = 2;
```
**...**

**Especially useful during development, when you're still trying to discover hidden assumptions, or when ESC/Java2's reasoning power is too weak.**

David

**(requires can be understood as <sup>a</sup> form of assume.)**

#### **assume**

Cok, Joe Kiniry & Erik Poll - ESC/Java2 & JML Tutorial – p.16/**??**

David Cok, Joe Kiniry & Erik Poll - ESC/Java2 & JML Tutorial – p.14/**??**

## **need for assignable clauses**

## **class <sup>A</sup>**{ **byte[] b; ... public void m()** { **... b <sup>=</sup> new byte[3]; //@ assert b[0] == 0; // ok! o.n(...); //@ assert b[0] == 0; // ok? ...** }

**What does ESC/Java need to know about o.n to check the second assert ?**

```
class A{
byte[] b;
 ...public void m() { ...
                    b = new byte[3];
                   //@ assert b[0] == 0; // ok!
                   o.n(b);
                   //@ assert b[0] == 0; // ok?
                    ...
```
**A detailed spec for o.n might give <sup>a</sup> postcondition saying that b[0] is still 0.**

David Cok, Joe Kiniry & Erik Poll - ESC/Java2 & JML Tutorial – p.17/**??**

}

# **need for assignable clauses**

David

Cok, Joe Kiniry & Erik Poll - ESC/Java2 & JML Tutorial – p.19/**??**

# **ESC/Java is not complete**

David

Cok, Joe Kiniry & Erik Poll - ESC/Java2 & JML Tutorial – p.20/**??**

David Cok, Joe Kiniry & Erik Poll - ESC/Java2 & JML Tutorial – p.18/**??**

**ESC/Java may produce warnings about correct programs.**

```
/*@ requires 0 < n;
  @ ensures \result ==
  @ (\exists int x,y,z;
  @pow(x,n)+pow(y,n) == pow(z,n));@*/
public static boolean fermat(double n) {
  return (n==2);
}
```
**Warning: postcondition possibly not satisfied (Typically, the theorem prover times out in complicated cases.)**

**class <sup>A</sup>**{ **byte[] b; ...public void m()** { **... b <sup>=</sup> new byte[3]; //@ assert b[0] == 0; // ok! o.n(); //@ assert b[0] == 0; // ok? ...** }

**If the postcondition of o.n doesn't tell us <sup>b</sup> won't be not null – and can't be expected to – we need the assignable clause to tell us that o.n won't affect b[0].**

**Declaring o.n as pure would solve the problem.**

## **need for assignable clauses**

## **ESC/Java is not sound**

#### **ESC/Java may fail to produce warning about incorrect program.**

```
public class Positive{
    private int n = 1; //@ invariant n > 0;public void increase(){ n++; }
}
```
**ESC/Java(2) produces no warning, but increase may break** <code>the</code> <code>invariant, <code>namely</code> if  $\mathtt{n}$  is  $2^{32}-1.$ </code>

**This can be fixed by improved model of Java arithmetic, but this does come at <sup>a</sup> price (both in specs and in code).**

## **ESC/Java is not sound**

**More fundamental problem: sound modular verification for OO programs with invariants.**

```
public class A{ public class B{
 B b;
int x; int y;
//@ invariant x <= b.y;
void decr_x(){
                      \text{void } \text{decr}_y()x--; } y--; }
\}
```
**How can we know that invoking decr <sup>y</sup> on some <sup>B</sup> won't break the invariant of some <sup>A</sup>, or some object whose invariant depends on <sup>a</sup> <sup>B</sup> object.**

David Cok, Joe Kiniry & Erik Poll - ESC/Java2 & JML Tutorial – p.21/**??**

Cok, Joe Kiniry & Erik Poll - ESC/Java2 & JML Tutorial – p.23/**??**

#### David Cok, Joe Kiniry & Erik Poll - ESC/Java2 & JML Tutorial – p.22/**??**

# **ESC/Java is not sound**

David

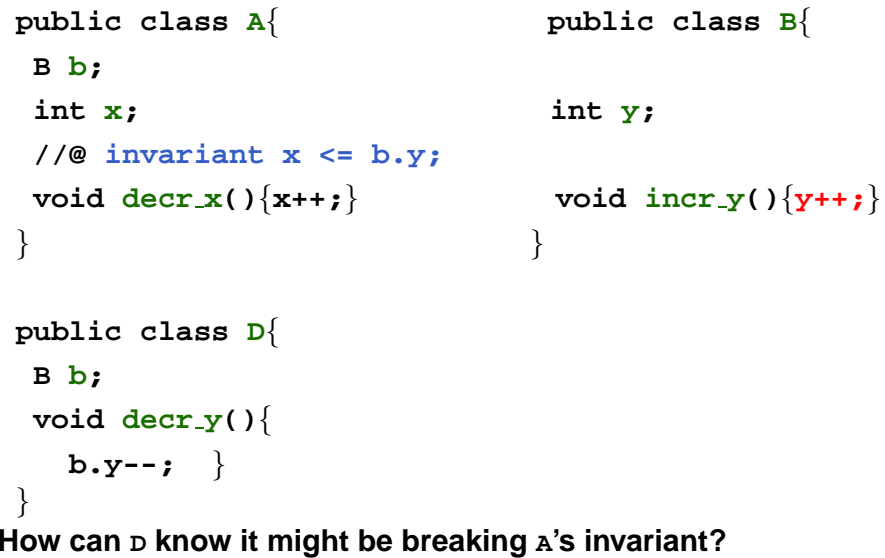

# **Modularity problem**

David

Cok, Joe Kiniry & Erik Poll - ESC/Java2 & JML Tutorial – p.24/**??**

**Modular verification for (open) OO programs with invariants is <sup>a</sup> big & fundamental problem. Most verification tools fail here. Root causes:**

- **1. invariants talking about another object's fields**
- **2. object modifying another object's field**
- **3. possibility of aliasing**

**NB 1 & 2 are unavoidable, eg. think of an object modifying – or its invariant mentioning – the contents of an array field**

**Alias control and ownership might provide solutions, eg. universes by Peter Müller & co or explicit pack/unpack operations by Rustan Leino & co.**